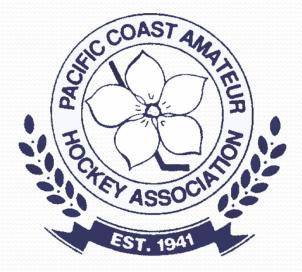

# HiSports! Electronic Gamesheet Sytem

# Agenda

- Basic requirements
- Supported browsers
- Signing Game Lineups
- Team Contact Information
- Adding Jersey Numbers
- Adding your contact information
- Scorekeeping

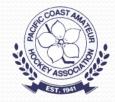

# **E-Game Sheets**

- Both teams are responsible for completing the pregame roster for their teams.
  - Check off all players playing this game with Jersey Numbers, and "AP" if applicable
  - Check off all team officials (max of 5 per team)
  - Sign the game sheet
  - On-Ice Officials should be added before the game
  - Off-Ice Officials (Timekeeper, Scorekeeper) required
  - Game Data Start & end time, period minutes

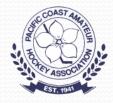

# E-Game Sheets cont.

- Scorekeeper is responsible for ensuring all goals and penalties are accurately recorded
  - If in doubt, confirm with on-ice official
- Following the game all registered team officials from both teams will automatically receive the game sheet.
- Additional people can be added to receive the game sheet by adding their email where asked. THIS IS HOW REFEREES CAN GET A COPY OF THE GAMESHEET THIS A REFEREE REPORT IS BEING FILED.

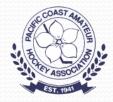

# **PCAHA Web Site**

| Home PCAHA                                   | Member Associations PCAHA Executive                                  | About PCAHA                            | <u>Contact Us</u>                   |
|----------------------------------------------|----------------------------------------------------------------------|----------------------------------------|-------------------------------------|
| PCAHA Info                                   | PCAHA Employment - Office                                            | Clerical Position                      | Leagues                             |
| Action Calendar                              |                                                                      |                                        |                                     |
| Bulletins and Memos                          |                                                                      | 0 1 40 2040                            | Juvenile A / C                      |
| Clinics & Seminars                           | <u> Risk Managers Seminar - Wednesda</u>                             | <u>y Sept 18, 2019</u>                 | Midget A                            |
| Rule Book                                    | Tabara da la basarda a da arr                                        |                                        | Bantam A                            |
| Safety & Risk Management                     | Interested in becoming a league<br>please contact the office at info | -                                      | PeeWee A                            |
| Tournament Information                       | League Managers Duti                                                 |                                        | Atom A                              |
| and Forms                                    | COASTAN                                                              |                                        | Fraser Valley East                  |
| Forms                                        |                                                                      |                                        | Fraser Valley<br>North              |
| Arena Maps                                   |                                                                      |                                        | Fraser Valley                       |
| Playing The Games                            | Associated                                                           |                                        | West                                |
| Standings-Schedules                          |                                                                      |                                        | Lion's Gate                         |
| PCAHA Cross Ice Guidelines                   | Standings/Schedules                                                  | -                                      | League                              |
| Referee Information                          | <u>Standings/Schedule</u> .                                          | 2                                      | President's<br>League               |
| More Than A Game                             | HiSports Scoresheet/Team Management                                  | <u>HiSports Help pages</u>             | Female League                       |
| Scholarship Info &                           | Hisporta Coordinator                                                 | Hisporta Coordinator                   | Coach/Manager                       |
| Tournaments                                  | HiSports Coordinator<br>Rick Grant                                   | HiSports Coordinator<br>Mark Rademaker | Info Package Atom<br>- Juvenile     |
| AGM Awards                                   |                                                                      |                                        | Coach/Manager                       |
| Scholarship and Bursary<br>Awards Winners    | please update to the newest web browsers available for Ch            | rome, Firefox, Safari, Opera, Edge     | Info Package<br>Initiation & Novice |
| Archives                                     | Executive Committee Members Pages   Referee Assignors P              | Pages I. League Managers Pages         | (Female)                            |
|                                              | LACCUTAC COMMITTEE MEMORIS Fages ( Referee Assignors F               | ayes I League Managers Fages           | Coach/Manager<br>Info Package       |
| Declaration Badge Erase<br>Bullying in Sport |                                                                      |                                        | Initiation & Novice                 |
|                                              |                                                                      |                                        | (Coed)                              |

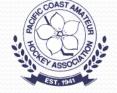

#### games.pcaha.ca

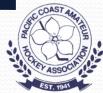

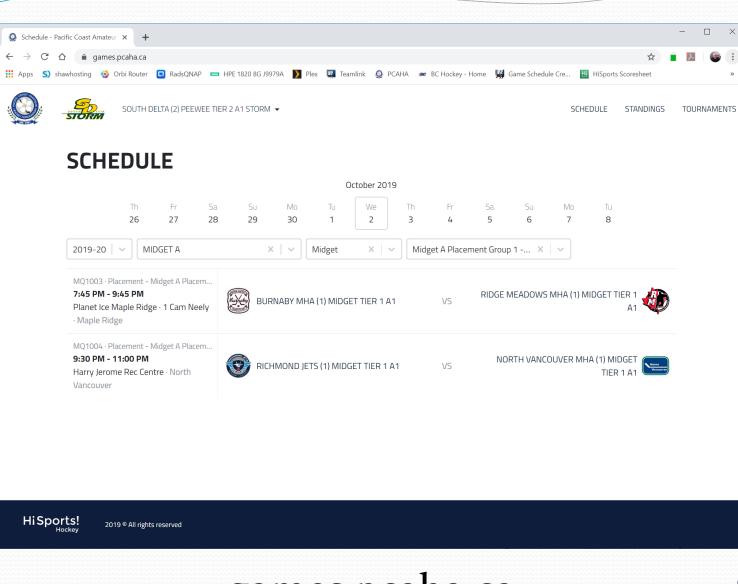

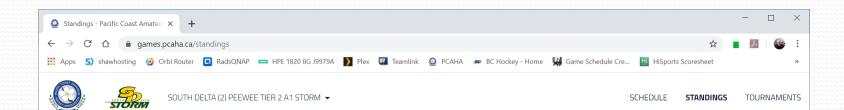

#### **STANDINGS**

| 2019-20   V MIDGET A X   V                      | Midge | et |   | X | ~   |    | /lidget | A Pla | iceme | ent Grou | ıp 1  | x   ~ | /     |       |        |
|-------------------------------------------------|-------|----|---|---|-----|----|---------|-------|-------|----------|-------|-------|-------|-------|--------|
| RK Team                                         | GP    | w  | L | т | OTL | SP | PTS     | GF    | GA    | DIFF     | PTS%  | PIM   | GF/GP | GA/GP | PIM/GP |
| 1 LANGLEY MHA (1) MIDGET TIER 1 A1 EAGLES       | 1     | 1  | 0 | 0 | 0   | 1  | 3       | 9     | 2     | +7       | 1.500 | 12    | 9.00  | 2.00  | 12.00  |
| 2 CLOVERDALE (1) MIDGET TIER 1 A1               | 1     | 1  | 0 | 0 | 0   | 1  | З       | 5     | 3     | +2       | 1.500 | 6     | 5.00  | 3.00  | 6.00   |
| 3 SEMIAHMOO (1) MIDGET TIER 1 A1                | 1     | 0  | 1 | 0 | 0   | 1  | 1       | 3     | 5     | -2       | .500  | 6     | 3.00  | 5.00  | 6.00   |
| 4 COQUITLAM (1) MIDGET TIER 1 A1 CHIEFS         | 0     | 0  | 0 | 0 | 0   | 0  | 0       | 0     | 0     | +0       | .000  | 0     | 0.00  | 0.00  | 0.00   |
| 5 NORTH VANCOUVER MHA (1) MIDGET TIER 1 A1      | 0     | 0  | 0 | 0 | 0   | 0  | 0       | 0     | 0     | +0       | .000  | 0     | 0.00  | 0.00  | 0.00   |
| 6 RICHMOND JETS (1) MIDGET TIER 1 A1            | 0     | 0  | 0 | 0 | 0   | 0  | 0       | 0     | 0     | +0       | .000  | 0     | 0.00  | 0.00  | 0.00   |
| 7 RIDGE MEADOWS MHA (1) MIDGET TIER 1 A1        | 0     | 0  | 0 | 0 | 0   | 0  | 0       | 0     | 0     | +0       | .000  | 0     | 0.00  | 0.00  | 0.00   |
| 8 BURNABY MHA (1) MIDGET TIER 1 A1              | 0     | 0  | 0 | 0 | 0   | 0  | 0       | 0     | 0     | +0       | .000  | 0     | 0.00  | 0.00  | 0.00   |
| 9 CHILLIWACK MHA (1) MIDGET TIER 1 A1 JR BRUINS | 1     | 0  | 1 | 0 | 0   | 0  | 0       | 2     | 9     | -7       | .000  | 20    | 2.00  | 9.00  | 20.00  |

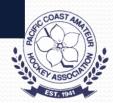

HiSports! 2019 © All rights reserved

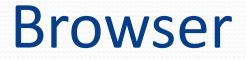

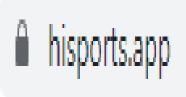

Recommended Browsers: Safari, Chrome (min Version 58), Edge, Firefox and Opera

Android minimum version 6/N iOS minimum version 10.3 PC – Internet Explorer is not supported

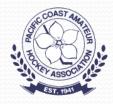

# Signing Game Lineups

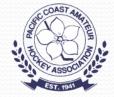

# Game Lineups

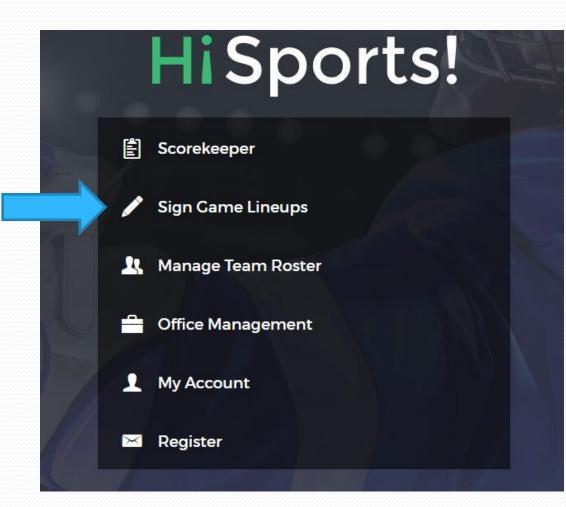

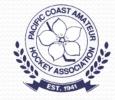

# Log In Page

| HiSports!                 |                            |
|---------------------------|----------------------------|
| Email                     | k                          |
| Password                  |                            |
| LOGIN                     |                            |
| FORGOT PASSWORD? REGISTER | 1                          |
|                           | Email<br>Password<br>LOGIN |

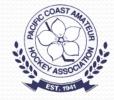

### Select Date

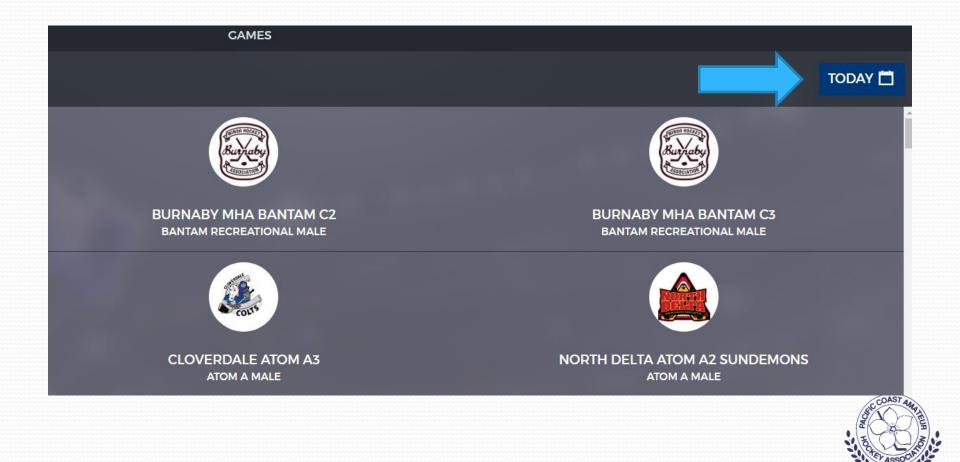

### Find Your Game

#### 1:30 AM Kensington Arena Exhibition

bx8011

5:45 AM Surrey Sport & Leisure Centre Arena - 1 Blue Exhibition

AE1078

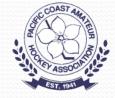

# **Select Your Team**

| CAMES                                                | PRECAME                                             | PERIODS 🏟 START CAME 📎 |
|------------------------------------------------------|-----------------------------------------------------|------------------------|
|                                                      | All tasks must be complete before starting the game |                        |
| BURNABY MHA BANTAM C2                                |                                                     |                        |
| elect the players and bench staff on the Home lineup |                                                     |                        |
| BURNABY MHA BANTAM C3                                |                                                     |                        |
| elect the players and bench staff on the Away lineup |                                                     |                        |
| corekeeper & Timekeeper                              |                                                     |                        |
| inter the scorekeeper and timekeeper for this game   |                                                     |                        |
| Game Officials                                       |                                                     |                        |
| ssign the referees and linesmen for this game        |                                                     | $\bigcirc$             |
|                                                      |                                                     | THE CASE OF ASSOC      |

### **Your Roster**

|           | L      |                                    |  |   | RMMHA I  | BANTAM C4   |     |             |            |              |          | NEXT         |
|-----------|--------|------------------------------------|--|---|----------|-------------|-----|-------------|------------|--------------|----------|--------------|
|           |        | Choose Players                     |  |   | Choose E | Bench Staff |     |             |            | Lineup S     | ignature |              |
| Player Se | ection | <b>&gt;</b> 1 C - 12 F - 0 C - 0 D |  |   |          |             |     |             | SELECT ALL | DESELECT ALL | EDIT 🖍   | ADD PLAYER 🕇 |
|           | #2     | COLETON POTTER                     |  |   | F        |             | #3  | HUDSON FRI  | EW         |              |          | F            |
|           | #4     | KEEGAN LAITY                       |  |   | F        |             | #7  | MEGAN ARC   | HIBALD     |              |          | F            |
|           | #8     | KIENAN SAVARD                      |  |   | F        |             | #9  | CAIDEN INKS | STER       |              |          | F            |
|           | #10    | LANDON MORTELL                     |  |   | F        |             | #11 | PAUL TAYLOR | R          |              |          | F            |
|           | #14    | JOSHUA SMITH                       |  |   | F        |             | #15 | DANIEL SMIT | Ъ          |              |          | F            |
|           | #16    | MAYA MIDDLETON                     |  |   | F        |             | #17 | DARREN RAS  | SMUSSEN    |              |          | F            |
|           | #35    | RILEY BARNA                        |  | s | с        |             |     |             |            |              |          |              |

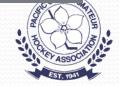

# **Add Players**

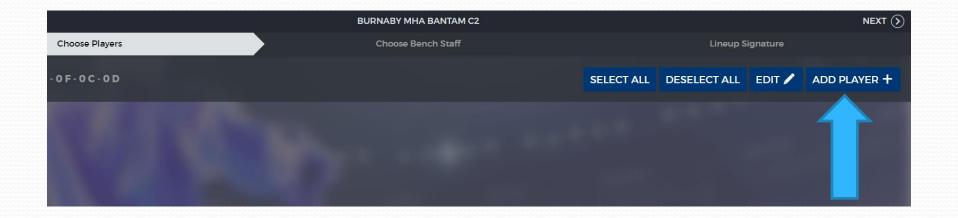

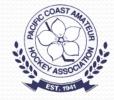

# Type In Name, Number

| SELECT ALL | DESELECT ALL | EDIT 🖊  |           | LAYER | +   |
|------------|--------------|---------|-----------|-------|-----|
|            |              | Add Pla | yer       |       | ×   |
|            | Participant  | Name or | Hockey ID | )     |     |
|            | Number       | 0 F     | Position  |       | F ¥ |
|            |              |         |           |       |     |
|            | Discard      |         |           | Save  |     |
|            |              |         |           |       |     |

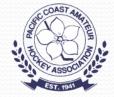

### **Other Team Contacts**

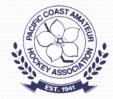

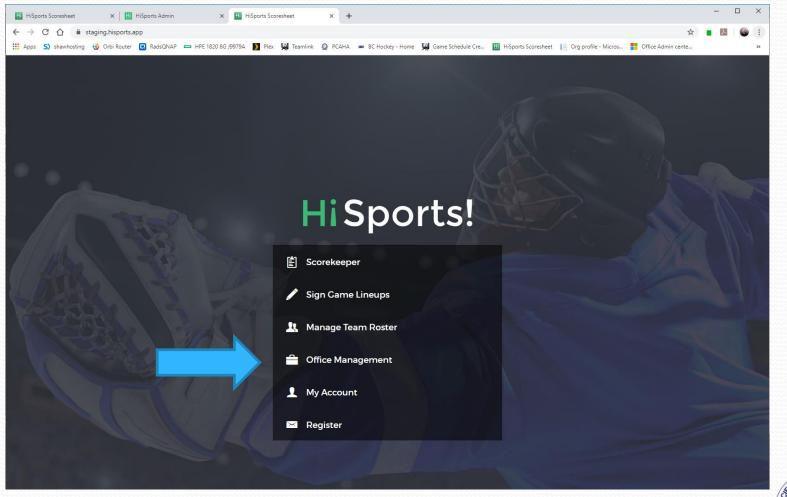

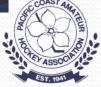

| HiSports Scoresheet   | × HiSports           | Admin           | ×               | HiSport     | ts Scoresheet 🗙 🖽 HiSports Ad                         | min × +                                               |                                     | - 0        |
|-----------------------|----------------------|-----------------|-----------------|-------------|-------------------------------------------------------|-------------------------------------------------------|-------------------------------------|------------|
|                       | -staging.hisports.ap |                 |                 | _           |                                                       |                                                       | \$                                  | 2          |
| Apps S) shawhosting 🔞 | Drbi Router 🗔 Rad    | dsQNAP 🗖        | HPE 1820 8G J99 | 79A 🔪       | Plex 🙀 Teamlink 🙆 PCAHA 🐲 BC Ho                       | ckey - Home 🛛 🧏 Game Schedule Cre 🔛 I                 | HiSports Scoresheet                 |            |
| ■ HiSports!           |                      |                 |                 |             |                                                       | 2                                                     | 2019-20 <del>-</del> C              | @ <b>8</b> |
|                       |                      |                 |                 |             |                                                       |                                                       |                                     |            |
| Games                 | Game Nu              | umber           | Tean            | n           | Scheduled Date *                                      |                                                       | <b>=</b> /                          | ADD FILTER |
| Z Teams               | #                    | Start<br>Time ↓ | Time            | Group       | Home Team                                             | Away Team                                             | Arena                               | Status     |
|                       | PL1033               | Oct 7           | 19:30 - 20:45   | Flight<br>1 | SEMIAHMOO (1) PEEWEE TIER 1 A1<br>(2303529)           | BURNABY WINTER CLUB (1) PEEWEE<br>TIER 1 A1 (2302522) | Centennial Arena                    | Active     |
|                       | PL1028               | Oct 5           | 12:00 - 13:30   | Flight<br>1 | BURNABY WINTER CLUB (1) PEEWEE<br>TIER 1 A1 (2302522) | SOUTH DELTA (2) BANTAM TIER 2 A1<br>STORM (2303560)   | Burnaby Winter Club -<br>Main       | Active     |
|                       | PL1025               | Oct 1           | 20:00 - 21:30   | Flight<br>1 | LANGLEY MHA (1) PEEWEE TIER 1 A1<br>EAGLES (2302769)  | BURNABY WINTER CLUB (1) PEEWEE<br>TIER 1 A1 (2302522) | George Preston<br>Recreation Centre | Incomplet  |
|                       | PL1019               | Sep 28          | 12:00 - 13:30   | Flight<br>1 | BURNABY WINTER CLUB (1) PEEWEE<br>TIER 1 A1 (2302522) | BURNABY WINTER CLUB (1) PEEWEE<br>TIER 2 A2 (2302520) | Burnaby Winter Club -<br>Main       | Incomplet  |
|                       | PL1017               | Sep 25          | 18:30 - 19:45   | Flight<br>1 | RICHMOND JETS (1) PEEWEE TIER 1<br>A1 (2303380)       | BURNABY WINTER CLUB (1) PEEWEE<br>TIER 1 A1 (2302522) | Richmond Ice Centre -<br>Igloo      | Incomplet  |
|                       | PL1010               | Sep 21          | 12:00 - 13:30   | Flight<br>1 | BURNABY WINTER CLUB (1) PEEWEE<br>TIER 1 A1 (2302522) | RICHMOND JETS (1) PEEWEE TIER 1<br>A1 (2303380)       | Burnaby Winter Club -<br>Main       | Incomplet  |
|                       | PL1009               | Sep 20          | 18:30 - 19:45   | Flight<br>1 | VTMHA (1) MIDGET TIER 1 A1<br>(2303206)               | BURNABY WINTER CLUB (1) PEEWEE<br>TIER 1 A1 (2302522) | Hillcrest Centre Arena              | Incomplet  |
|                       | PL1001               | Sep 14          | 12:00 - 13:30   | Flight<br>1 | BURNABY WINTER CLUB (1) PEEWEE<br>TIER 1 A1 (2302522) | LANGLEY MHA (1) PEEWEE TIER 1 A1<br>EAGLES (2302769)  | Burnaby Winter Club -<br>Main       | Incomplet  |

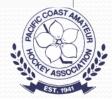

| HiSports Scoresheet X                                                         | HiSports Admin         | × HiSports Scoresheet                  | × 🖽 HiSports Admin           | × +               |                     | - 🗆 ×        |
|-------------------------------------------------------------------------------|------------------------|----------------------------------------|------------------------------|-------------------|---------------------|--------------|
| $\leftarrow$ $\rightarrow$ C $\triangle$ $\stackrel{	imes}{	imes}$ admin-stag | ing.hisports.app/teams |                                        |                              |                   | ☆                   | 🗎 🖪   🚳 🗄    |
| 🗰 Apps 🌖 shawhosting 🔞 Orbi R                                                 | Router 🖪 RadsQNAP      | 💳 HPE 1820 8G J9979A 🔰 Plex 🖼 Teamlink | 🙆 PCAHA 🛛 🚾 BC Hockey - Home | Game Schedule Cre | HiSports Scoresheet | >>           |
|                                                                               |                        |                                        |                              |                   | <u>2019-20</u>      | C (?) 8      |
| <b>∑⊀</b> Games                                                               | Name                   | HCR ID                                 |                              |                   |                     | = ADD FILTER |
| 온 Teams                                                                       | Name 🛧                 |                                        |                              | Division          | Gender              | Category     |
|                                                                               | BURNABY WINTER C       | LUB (1) PEEWEE TIER 1 A1 (2302522)     |                              | PeeWee            | Male                | А            |
|                                                                               |                        |                                        |                              |                   | Rows per page:      | 25▼ 1-1 of 1 |

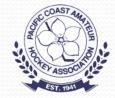

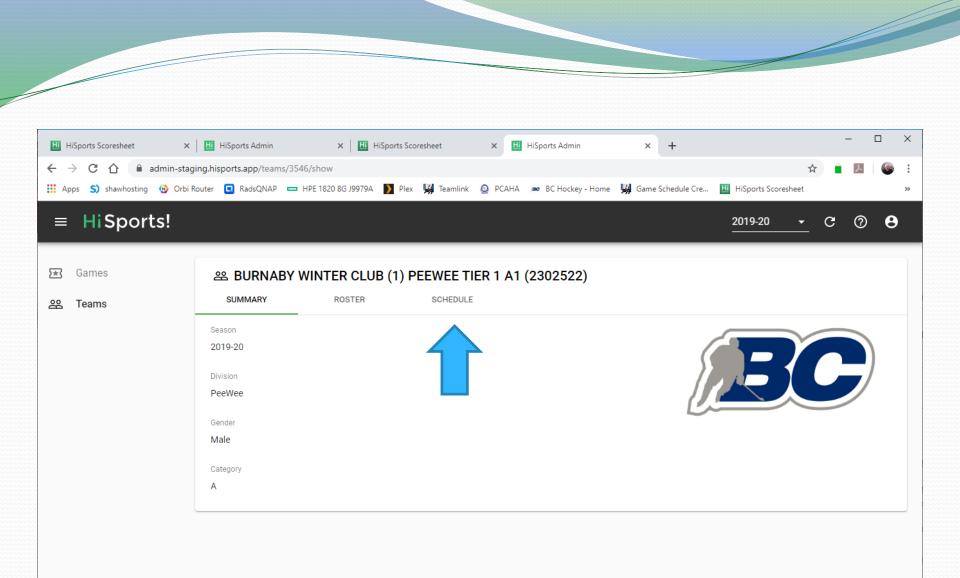

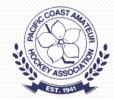

| Apps S) shawhosting 🔞 Orbi | Router 🖪 Rads | QNAP 🗖 H        | PE 1820 8G J9979A | Plex        | : 🙀 Teamlink 🔘 PCAHA 🐲 BC Hoc                         | ikey - Home 🛛 🧏 Game                  | Schedule Cre 🔣 | HiSports Scoresheet                 |            |
|----------------------------|---------------|-----------------|-------------------|-------------|-------------------------------------------------------|---------------------------------------|----------------|-------------------------------------|------------|
| ■ HiSports!                |               |                 |                   |             |                                                       |                                       |                | <u>2019-20</u>                      | e 🤊 (      |
| Games                      | ය BUR         | NABY W          | INTER CLU         | IB (1) F    | PEEWEE TIER 1 A1 (230252                              | 22)                                   |                |                                     |            |
| Teams                      | SUMMA         | RY              | ROSTER            |             | SCHEDULE                                              |                                       |                |                                     |            |
|                            | Sc            | hedule          |                   | Group       | Dates                                                 | Туре                                  | Division       | Gender Ca                           | ategory    |
|                            | > 1           | R Peewee A      | test              | Flight      | t 1 Sep 14 - Oct 14                                   | Placement                             | PeeWee         | CoEd A                              |            |
|                            | $\bigcirc$    |                 |                   |             |                                                       |                                       |                | Rows per page: 25 -                 | 1-1 of 1   |
|                            | #             | Start<br>Time ↑ | Time              | Group       | Home Team                                             | Away Team                             |                | Arena                               | Status     |
|                            | PL1001        | Sep 14          | 12:00 - 13:30     | Flight<br>1 | BURNABY WINTER CLUB (1)<br>PEEWEE TIER 1 A1 (2302522) | LANGLEY MHA (1)<br>A1 EAGLES (230276  |                | Burnaby Winter Club<br>- Main       | Incomplete |
|                            | PL1009        | Sep 20          | 18:30 - 19:45     | Flight<br>1 | VTMHA (1) MIDGET TIER 1 A1<br>(2303206)               | BURNABY WINTER<br>PEEWEE TIER 1 A1    | × /            | Hillcrest Centre<br>Arena           | Incomplete |
|                            | PL1010        | Sep 21          | 12:00 - 13:30     | Flight<br>1 | BURNABY WINTER CLUB (1)<br>PEEWEE TIER 1 A1 (2302522) | RICHMOND JETS (1<br>1 A1 (2303380)    | ) PEEWEE TIER  | Burnaby Winter Club<br>- Main       | Incomplete |
|                            | PL1017        | Sep 25          | 18:30 - 19:45     | Flight<br>1 | RICHMOND JETS (1) PEEWEE TIER<br>1 A1 (2303380)       | BURNABY WINTER<br>PEEWEE TIER 1 A1    |                | Richmond Ice<br>Centre - Igloo      | Incomplete |
|                            | PL1019        | Sep 28          | 12:00 - 13:30     | Flight<br>1 | BURNABY WINTER CLUB (1)<br>PEEWEE TIER 1 A1 (2302522) | BURNABY WINTER<br>PEEWEE TIER 2 A2    |                | Burnaby Winter Club<br>- Main       | Incomplete |
|                            | PL1025        | Oct 1           | 20:00 - 21:30     | Flight<br>1 | LANGLEY MHA (1) PEEWEE TIER 1<br>A1 EAGLES (2302769)  | BURNABY WINTER<br>PEEWEE TIER 1 A1    | × /            | George Preston<br>Recreation Centre | Incomplete |
|                            | PL1028        | Oct 5           | 12:00 - 13:30     | Flight<br>1 | BURNABY WINTER CLUB (1)<br>PEEWEE TIER 1 A1 (2302522) | SOUTH DELTA (2) B<br>A1 STORM (230356 |                | Burnaby Winter Club<br>- Main       | Active     |
|                            | PL1033        | Oct 7           | 19:30 - 20:45     | Flight<br>1 | SEMIAHMOO (1) PEEWEE TIER 1<br>A1 (2303529)           | BURNABY WINTER<br>PEEWEE TIER 1 A1    |                | Centennial Arena                    | Active     |

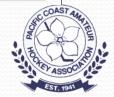

| Cames         Set BURNABY WINTER CLUB (1) PEEVEE TER 1 A1 (2302522)           Stammary         Rotter           Stammary         Rotter           Mininger         Division         Gender           Oroup         Dates         Type         Division         Gender           Oroup         Dates         Type         Division         Gender           Oroup         Dates         Type         Division         Gender           Oroup         Dates         Type         Division         Gender           Oroup         Dates         Type         Division         Gender           Oroup         Dates         Openent         Peevee         Coded           Contact information         Contacts         Manager         Contacts           BURNARY WINTER CLUB (1) PEEVEE TER 1 A1         BUL HUNT         -         Test Manager         -           Instruct Hind (1) PEEVEE TER 1 A1         ARACH WILBUR         -         Jank BROX         -           RICHMOND LETS (1) PEEVEE TER 1 A1         ARACH HARK         -         Other A Contacts         -           Stomation (1) PEEVEE TER 1 A1         ARACH HARK         -         Other A Contacts         -           RICHMOND LETS (2) PEEVEE TER 1 A1                                                                                                    | HiSports! |        |                   | 1020 00 J997 9A | > Plex      | 🙀 Teamlink | : 🙆 PCAHA 🙍 BC Hockey - | - Home 🛛 🙀 Game Schedu | ule Cre 🔠 HiSports : | Scoresheet                    | » 🕅     |
|----------------------------------------------------------------------------------------------------|-----------|--------|-------------------|-----------------|-------------|------------|-------------------------|------------------------|----------------------|-------------------------------|---------|
| 20. Teams         DUMMARY         ROTER         SOMEDULE           Schwalzk         Group         Dates         Type         Division         Gender           V         MR Peevee A test         Flight 1         Sch 2 pl 4 - 0c114         Placement         Peevee         Cost           Contact information         Team         Coach         Contacts         Manager         Contacts           BURNARY WINTER CLUB (1) PEEVEE TER 1 A 1         BULL HANT         -         Teat         manager         Contacts           BURNARY WINTER CLUB (1) PEEVEE TER 1 A 1         BULL HANT         -         Teat         manager         Contacts           BURNARY WINTER CLUB (1) PEEVEE TER 1 A 1         BULL HANT         -         Teat         manager         Contacts           BURNARY WINTER CLUB (1) PEEVEE TER 1 A 1         AARON WILBUR         -         JANAE BOTON         -         JANAE BOTON         -         JANAE BOTON         -         JANAE BOTON         -         JANAE BOTON         -         JANAE BOTON         -         JANAE BOTON         -         JANAE BOTON         -         JANAE BOTON         -         JANAE BOTON         -         JANAE BOTON         -         JANAE BOTON         -         JANAE BOTON         -         JANAE BOTON         -                                                                                                    |           |        |                   |                 |             |            |                         |                        | 2019-20              | <u>-</u> C Ø                  | θ       |
| Contact Information         Contact Information                                                                                                    | Games     | 용 BU   | RNABY WI          | NTER CLU        | B (1) F     | PEEWEE T   | IER 1 A1 (2302522)      | )                      |                      |                               |         |
| NR Peewee A text         Flight 1         Sep 14 - Oct 14         Placement         PeeWee         Codd                                                                                                    | Teams     | SUMM   | IARY              | ROSTER          |             | SCHEDUL    | E                       |                        |                      |                               |         |
| Contacts Information         Team       Coach       Contacts       Manager       Contacts         BURNABY WINTER CLUB (1) PEEWEE TIER 1 A1       BILL HUNT       -       Test Manager       •       mark@rade         BURNABY WINTER CLUB (1) PEEWEE TIER 1 A1       BILL HUNT       -       Test Manager       •       mark@rade         BURNABY WINTER CLUB (1) PEEWEE TIER 1 A1       BERT GINNETTI       -       DERNICK USHER       -         LANGLEY MHA (1) PEEWEE TIER 1 A1       BARON WILBUR       -       JANA BROWN       -         NSWC MHA (1) PEEWEE TIER 1 A1       STEPHEN ROBINSON       -       WILL KUMP       -         RICHMOND JETS (1) PEEWEE TIER 1 A1       MARCIN HAK       -       TOWYA POLZ       -         SOUTH DELTA (2) BANTAM TIER 2 A1 STORM       BRENT WHEATLEY       -       ROBERTA VENIER       -         SOUTH DELTA (2) BANTAM TIER 2 A1 STORM       BRENT WHEATLEY       -       MIKE PEELEY       -         VTMHA (1) MIDGET TIER 1 A1       STEVEN MAISEY       -       MIKE PEELEY       -         VTMHA (1) MIDGET TIER 1 A1       STEVEN MAISEY       -       MIKE PEELEY       -         VTMHA (1) MIDGET TIER 1 A1       1200 - 13:30       1111       MIKE 1232222)       MIKE TEIN       Anna <td></td> <td>5</td> <td>Schedule</td> <td></td> <td>Gro</td> <td>up</td> <td>Dates</td> <td>Туре</td> <td>Division</td> <td>Gender Ca</td> <td>itegory</td>                                                                                                    |           | 5      | Schedule          |                 | Gro         | up         | Dates                   | Туре                   | Division             | Gender Ca                     | itegory |
| Tem       Coach       Contacts       Manager       Contacts         BURNABY WINTER CLUB (1) PEEWEE TIER 1 A1       BILL HUNT       -       Test Manager       -         BURNABY WINTER CLUB (1) PEEWEE TIER 2 A2       ROBERT GINNETTI       -       DERRICK USHER       -         LANGLEY MHA (1) PEEWEE TIER 1 A1 EAGLES       PAUL WHINTORS       -       JANA BROWN       -       -         NONC MHA (1) PEEWEE TIER 1 A1       AARON WILBUR       -       JANA BROWN       -       -       -       -       -       -       -       -       -       -       -       -       -       -       -       -       -       -       -       -       -       -       -       -       -       -       -       -       -       -       -       -       -       -       -       -       -       -       -       -       -       -       -       -       -       -       -       -       -       -       -       -       -       -       -       -       -       -       -       -       -       -       -       -       -       -       -       -       -       -       -       -       -       -                                                                                                    |           | ~ I    | MR Peewee A te    | st              | Flig        | jht 1      | Sep 14 - Oct 14         | Placement              | PeeWee               | CoEd A                        |         |
| Tem       Coach       Contacts       Manager       Contacts         BURNABY WINTER CLUB (1) PEEWEE TIER 1 A1       BILL HUNT       -       Test Manager       -         BURNABY WINTER CLUB (1) PEEWEE TIER 2 A2       ROBERT GINNETTI       -       DERRICK USHER       -         LANGLEY MHA (1) PEEWEE TIER 1 A1 EAGLES       PAUL WHINTORS       -       JANA BROWN       -       -         NONC MHA (1) PEEWEE TIER 1 A1       AARON WILBUR       -       JANA BROWN       -       -       -       -       -       -       -       -       -       -       -       -       -       -       -       -       -       -       -       -       -       -       -       -       -       -       -       -       -       -       -       -       -       -       -       -       -       -       -       -       -       -       -       -       -       -       -       -       -       -       -       -       -       -       -       -       -       -       -       -       -       -       -       -       -       -       -       -       -       -       -       -       -       -                                                                                                    |           |        | stact Information |                 |             |            |                         |                        |                      |                               |         |
| Image: State of the state of the state |           | 0      |                   |                 |             |            | Coach                   | Contacts               | Manager              | Contacts                      |         |
| BURNABY WINTER CLUB (1) PEEWEE TIER 2 A2       ROBERT GINNETTI       -       DERRICK USHER       -         LANGLEY MHA (1) PEEWEE TIER 1 A1 EAGLES       PAUL WHINTORS       -       JANA BROWN       -         NSWC MHA (1) PEEWEE TIER 1 A1       AARON WILBUR       -       JANA BROWN       -         RICHMOND JETS (1) PEEWEE TIER 1 A1       STEPHEN ROBINSON       -       WILL KUMP       -         RIDGE MEADOWS MHA (1) PEEWEE TIER 1 A1       MARCIN HAK       -       TONYA POLZ       -         SEMIAHMOO (1) PEEWEE TIER 1 A1       MARCIN HAK       -       ALISON FULLER       -         SOUTH DELTA (2) BANTAM TIER 2 A1 STORM       BRENT WHEATLEY       -       ROBERTA VENIER       -         VTMHA (1) MIDGET TIER 1 A1       STEVEN MAISEY       -       MIKE FEELEY       -         VTMHA (1) MIDGET TIER 1 A1       STEVEN MAISEY       -       MIKE FEELEY       -         VTMHA (1) MIDGET TIER 1 A1       STEVEN MAISEY       -       MIKE FEELEY       -         Rows per peer       -       -       MIKE FEELEY       -       -         VTMHA (1) MIDGET TIER 1 A1       BURON HORE TO HORE TIER 1 A1       Away Team       Arena       -         PL1001       Sep 14       1200 - 1330       Flight MANT (10) PEEWEE       LANGLEY MHA (11)                                                                                                    |           |        |                   |                 |             | 1 41       |                         |                        |                      |                               |         |
| LANGLEY MHA (1) PEEWEE TIER 1 A1 EAGLES       PAUL WHINTORS       -       JANA BROWN       -         NSWC MHA (1) PEEWEE TIER 1 A1       AARON WILBUR       -       JAMES BITONTI       -         RICHMOND JETS (1) PEEWEE TIER 1 A1       STEPHEN ROBINSON       -       WILL KUMP       -         RIDGE MEADOWS MHA (1) PEEWEE TIER 1 A1       MARCIN HAK       -       TONYA POLZ       -         SEMIAHMOO (1) PEEWEE TIER 1 A1       MARCIN HAK       -       TONYA POLZ       -         SEMIAHMOO (1) PEEWEE TIER 1 A1       MARCIN HAK       -       ROBERTA VENIER       -         SOUTH DELTA (2) BANTAM TIER 2 A1 STORM       BRENT WHEATLEY       -       ROBERTA VENIER       -         VTMHA (1) MIDGET TIER 1 A1       STEVEN MAISEY       -       MIKE FEELEY       -         VTMHA (1) MIDGET TIER 1 A1       STEVEN MAISEY       -       MIKE FEELEY       -         VTMHA (1) MIDGET TIER 1 A1       STEVEN MAISEY       -       MIKE FEELEY       -         Rows per page:       2       -       Mike Feeley       -       -         VTMHA (1) MIDGET TIER 1 A1       STEVEN MAISEY       Away Team       Areaa       -         PL1001       Sep 14       12:00 - 13:30       Flight       BURNABY WINTER CLUB (1) PEEWEE       LANGLEY MHA (                                                                                                    |           |        |                   |                 |             |            |                         | -                      |                      |                               | ne.ca   |
| INSWC MHA (1) PEEWEE TIER 1 A1       AARON WILBUR       -       JAMES BITONTI       -         RICHMOND JETS (1) PEEWEE TIER 1 A1       STEPHEN ROBINSON       -       WILL KUMP       -         RIDGE MEADOWS MHA (1) PEEWEE TIER 1 A1       MARCIN HAK       -       TONYA POLZ       -         SEMIAHMOO (1) PEEWEE TIER 1 A1       MART ERHART       -       ALISON FULLER       -         SOUTH DELTA (2) BANTAM TIER 2 A1 STORM       BRENT WHEATLEY       -       ROBERTA VENIER       -         VTMHA (1) MIDGET TIER 1 A1       STEVEN MAISEY       -       MIKE FEELEY       -         VTMHA (1) MIDGET TIER 1 A1       STEVEN MAISEY       -       MIKE FEELEY       -         VTMHA (1) MIDGET TIER 1 A1       STEVEN MAISEY       -       MIKE FEELEY       -         VTMHA (1) MIDGET TIER 1 A1       STEVEN MAISEY       -       MIKE FEELEY       -         VTMHA (1) MIDGET TIER 1 A1       STEVEN MAISEY       -       MIKE FEELEY       -         VTMHA (1) MIDGET TIER 1 A1       STEVEN MAISEY       -       MIKE FEELEY       -         PL1001       Sep 14       12:00-13:30       Flight       BURNABY WINTER CLUB (1) PEEWEE       LANGLEY MHA (1) PEEWEE TIER 1 A1       Burnaby WINTER CLUB                                                                                                    |           |        |                   |                 |             |            |                         |                        |                      |                               |         |
| RICHMOND JETS (1) PEEWEE TIER 1 A1       STEPHEN ROBINSON       -       WILL KUMP       -         RIDGE MEADOWS MHA (1) PEEWEE TIER 1 A1       MARCIN HAK       -       TONYA POLZ       -         SEMIAHMOO (1) PEEWEE TIER 1 A1       MATT ERHART       -       ALISON FULLER       -         SOUTH DELTA (2) BANTAM TIER 2 A1 STORM       BRENT WHEATLEY       -       ROBERTA VENIER       -         VTMHA (1) MIDGET TIER 1 A1       STEVEN MAISEY       -       MIKE FEELEY       -         VTMHA (1) MIDGET TIER 1 A1       STEVEN MAISEY       -       MIKE FEELEY       -         #       Start       Time       Group       Home Team       Away Team       Arena         PL1001       Sep 14       12:00 - 13:30       Flight       BURNABY WINTER CLUB (1) PEEWEE       LANGLEY MHA (1) PEEWEE TIER 1 A1       Burnaby Winter Club                                                                                                    |           |        |                   |                 |             | JLE3       |                         |                        |                      |                               |         |
| RIDGE MEADOWS MHA (1) PEEWEE TIER 1 A1       MARCIN HAK       -       TONYA POLZ       -         SEMIAHMOO (1) PEEWEE TIER 1 A1       MATT ERHART       -       ALISON FULLER       -         SOUTH DELTA (2) BANTAM TIER 2 A1 STORM       BRENT WHEATLEY       -       ROBERTA VENIER       -         VTMHA (1) MIDGET TIER 1 A1       STEVEN MAISEY       -       MIKE FEELEY       -         *       Start       Time       Group       Home Team       Away Team       Arena         *       Sep 14       12:00-13:30       Flight<br>1       BURNABY WINTER CLUB (1) PEEWEE       LANGLEY MHA (1) PEEWEE TIER 1 A1       Burnaby Winter Club                                                                                                    |           |        |                   |                 |             |            |                         | -                      |                      | -                             |         |
| SEMIAHMOO (1) PEEWEE TIER 1 A1       MATT ERHART       -       ALISON FULLER       -         SOUTH DELTA (2) BANTAM TIER 2 A1 STORM       BRENT WHEATLEY       -       ROBERTA VENIER       -         VTMHA (1) MIDGET TIER 1 A1       STEVEN MAISEY       -       MIKE FEELEY       -         *       Start ↑       Time       Group       Home Team       Away Team       Arena         PL1001       Sep 14       12:00 - 13:30       Flight<br>1       BURNABY WINTER CLUB (1) PEEWEE       LANGLEY MHA (1) PEEWEE TIER 1 A1       Burnaby Winter Club<br>Main                                                                                                    |           |        |                   |                 |             | 1 41       |                         |                        |                      |                               |         |
| SOUTH DELTA (2) BANTAM TIER 2 A1 STORM       BRENT WHEATLEY       -       ROBERTA VENIER       -         VTMHA (1) MIDGET TIER 1 A1       STEVEN MAISEY       -       MIKE FEELEY       -         #       Start Time Time Time Group       Home Team       Away Team       Arena         PL1001       Sep 14       12:00 - 13:30       Flight 1       BURNABY WINTER CLUB (1) PEEWEE       LANGLEY MHA (1) PEEWEE TIER 1 A1       Burnaby Winter Club Main                                                                                                    |           |        |                   |                 |             |            |                         |                        |                      |                               |         |
| #       Start ↑       Time       Group       Home Team       Away Team       Arena         #       Start ↑       Time       Group       Home Team       Away Team       Arena         PL1001       Sep 14       12:00 - 13:30       Flight<br>1       BURNABY WINTER CLUB (1) PEEWEE<br>TIER 1 A1 (2302522)       LANGLEY MHA (1) PEEWEE TIER 1 A1       Burnaby Winter Club<br>Main                                                                                                    |           |        |                   |                 |             | RM         |                         | -                      |                      | -                             |         |
| #       Start ↑       Time       Group       Home Team       Away Team       Arena         #       Start ↑       Time       Group       Home Team       Away Team       Arena         PL1001       Sep 14       12:00 - 13:30       Flight<br>1       BURNABY WINTER CLUB (1) PEEWEE<br>TIER 1 A1 (2302522)       LANGLEY MHA (1) PEEWEE TIER 1 A1       Burnaby Winter Club<br>Main                                                                                                    |           |        |                   |                 |             |            |                         | -                      |                      | _                             |         |
| #     Start Time     Time     Group     Home Team     Away Team     Arena       PL1001     Sep 14     12:00 - 13:30     Flight<br>1     BURNABY WINTER CLUB (1) PEEWEE<br>TIER 1 A1 (2302522)     LANGLEY MHA (1) PEEWEE TIER 1 A1<br>EAGLES (2302769)     Burnaby Winter Club<br>Main                                                                                                    |           |        |                   |                 |             |            |                         |                        |                      |                               |         |
| #       Start Time       Time       Group       Home Team       Away Team       Arena         PL1001       Sep 14       12:00 - 13:30       Flight<br>1       BURNABY WINTER CLUB (1) PEEWEE<br>TIER 1 A1 (2302522)       LANGLEY MHA (1) PEEWEE TIER 1 A1<br>EAGLES (2302769)       Burnaby Winter Club<br>Main                                                                                                    |           |        |                   |                 |             |            |                         |                        |                      |                               |         |
| PL1001 Sep 14 12:00 - 13:30 Flight 1 BURNABY WINTER CLUB (1) PEEWEE LANGLEY MHA (1) PEEWEE TIER 1 A1 Burnaby Winter Club Address Club EAGLES (2302769) Main                                                                                                    |           |        |                   |                 |             |            |                         |                        |                      | Rows per page: 25 -           | 1-1     |
| PLT001 Sep 14 12:00 - 13:30 1 TIER 1 A1 (2302522) EAGLES (2302769) Main                                                                                                    |           | #      | Start<br>Time ↑   | Time            | Group       | Home Team  |                         | Away Team              |                      | Arena                         | Status  |
|                                                                                                    |           | PL1001 | Sep 14            | 12:00 - 13:30   | -           |            |                         |                        | PEEWEE TIER 1 A1     | Burnaby Winter Club -<br>Main | Incom   |
| PL1009         Sep 20         18:30 - 19:45         Flight<br>1         VTMHA (1) MIDGET TIER 1 A1<br>(2303206)         BURNABY WINTER CLUB (1) PEEWEE<br>TIER 1 A1 (2302522)         Hillcrest Centre Area                                                                                                    |           | PL1009 | Sep 20            | 18:30 - 19:45   | Flight<br>1 |            | MIDGET TIER 1 A1        |                        |                      | Hillcrest Centre Arena        | Incom   |

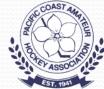

# Adding Jersey Numbers and Contact Information

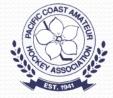

# **Click On Your Team**

#### Games

, Teams

| Name               | HCR ID               |  |
|--------------------|----------------------|--|
| Name 🛧             |                      |  |
| MISSION (3) MIDGET | TTIER 3 A1 (2303622) |  |

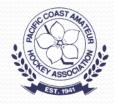

#### $\equiv$ HiSports!

| נאני Games | X | Gan | nes |
|------------|---|-----|-----|
|------------|---|-----|-----|

윤 Teams

| 윤 MISSION (3) MIDGET TIER 3 A1 (2303622) |        |          |  |  |  |  |  |  |  |  |
|------------------------------------------|--------|----------|--|--|--|--|--|--|--|--|
| SUMMARY                                  | ROSTER | SCHEDULE |  |  |  |  |  |  |  |  |
| Season                                   |        |          |  |  |  |  |  |  |  |  |
| 2019-20                                  |        |          |  |  |  |  |  |  |  |  |
| Division                                 |        |          |  |  |  |  |  |  |  |  |
| Midget                                   |        |          |  |  |  |  |  |  |  |  |
| Gender                                   |        |          |  |  |  |  |  |  |  |  |
| Male                                     |        |          |  |  |  |  |  |  |  |  |
| Category                                 |        |          |  |  |  |  |  |  |  |  |
| AA                                       |        |          |  |  |  |  |  |  |  |  |
|                                          |        |          |  |  |  |  |  |  |  |  |

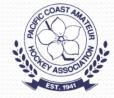

# Click On "Roster"

| æ N | AISSION (3) | ) MIDGET TIER 3     | A1 (2303622) |          |           |
|-----|-------------|---------------------|--------------|----------|-----------|
| SUM | MMARY       | ROSTER              | SCHEDULE     |          |           |
|     | Participant |                     |              | Number 🛧 | Positions |
| >   | LOGAN HUFFN | MAN (1400003170748) |              | 0        | F         |
| >   | JACOB JONES | (150000057741)      |              | 0        | F         |
| >   | JAGMIT MAN  | GAT (1400003171099) |              | 0        | F         |
| >   | BRAEDEN GRI | ESE (1400003390389) |              | 0        | F         |
| >   | OWEN SIMPS  | ON (150000045035)   |              | 0        | G         |

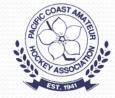

# **Click On Player's Number**

|               |   | Number * | T    |  |
|---------------|---|----------|------|--|
| Update Member |   |          |      |  |
| Participant   |   |          |      |  |
| LOGAN HUFFMAN |   |          |      |  |
| Positions     |   |          |      |  |
| F             | - |          |      |  |
| Number        |   |          |      |  |
| 0             |   |          |      |  |
| Captain       |   |          |      |  |
| Alternate     |   |          |      |  |
|               |   |          |      |  |
|               |   | CANCEL   | SAVE |  |
|               |   | 0        |      |  |

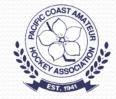

|                                    |                                |                     |            |              | _ |                  |                    |
|------------------------------------|--------------------------------|---------------------|------------|--------------|---|------------------|--------------------|
|                                    |                                |                     |            |              |   | _                |                    |
| 71660/show                         | X Hisports Admin               | × +                 |            | <b>0</b> 7 ☆ | ) | ょ                | ۲                  |
| 'E 1820 8G J9979A 🛛 🎽 Plex 🕌 Teaml | ink 🧕 PCAHA 🝻 BC Hockey - Home | 🙀 Game Schedule Cre | HiSports S | coresheet    |   |                  |                    |
|                                    |                                |                     | 2019-20    |              | С | 0                | 8                  |
|                                    |                                | 71660/show          | 71660/show | 71660/show   |   | 71660/show 🗠 🛧 🔒 | 71660/show 🗢 🚖 🔋 📜 |

| ය Test Manag    | ger (MRTEST0001) |        |           |        |  | EDIT  |
|-----------------|------------------|--------|-----------|--------|--|-------|
| SUMMARY         | PROFILE          |        |           |        |  |       |
| Contacts        |                  |        |           |        |  |       |
| Type Value      | Notes            |        |           |        |  |       |
| email mark@rads | shome.ca         |        |           |        |  |       |
| ROW CONTACT     | 25▼ 1-1 of 1     |        |           |        |  |       |
| Teams           |                  |        |           |        |  |       |
| Team            |                  | Number | Positions | Status |  |       |
|                 |                  |        |           |        |  | COAST |

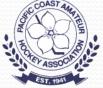

| HiSports Scoresheet   | 🗙 🛛 🛄 HiSports Admin                | × HiSports Scoresheet              | 🗙 🔛 HiSports Admin            | × +                  |                       | - 🗆 ×     |
|-----------------------|-------------------------------------|------------------------------------|-------------------------------|----------------------|-----------------------|-----------|
|                       | n-staging.hisports.app/participants |                                    |                               |                      | o <del>.</del> ½      | 🗎 💹   🚳 🗄 |
| Apps S) shawhosting 🔞 | Orbi Router 🖪 RadsQNAP 📼 H          | PE 1820 8G J9979A 📡 Plex 🖼 Teamlin | ik 🙆 PCAHA 🙍 BC Hockey - Home | 🙀 Game Schedule Cre. | 🖽 HiSports Scoresheet | »         |
| $\equiv$ HiSports!    |                                     |                                    |                               |                      | 2019-20 👻             | C () O    |
|                       |                                     |                                    |                               |                      |                       |           |
| 📅 Schedules           | 은 Test Manag                        | er (MRTEST0001)                    |                               |                      |                       | 🎤 EDIT    |
| 🔀 Games               | SUMMARY                             | PROFILE                            |                               |                      |                       |           |
| 😤 Teams               | Contacts                            |                                    |                               |                      |                       |           |
| 은 Participants        | Type Value                          | Notes                              |                               |                      |                       |           |
| Leagues               | email mark@radsh                    | ome.ca                             |                               |                      |                       |           |
| Diffices              |                                     |                                    |                               |                      |                       |           |
|                       | Rows per page: 25                   | ▼ 1-1 of 1                         |                               | _                    |                       |           |
| Arenas                | + ADD CONTAC A                      | dd Contact                         |                               |                      |                       |           |
| Accounts              | Teams                               |                                    |                               |                      |                       |           |
|                       | Team                                | Type<br>email                      | <del>.</del>                  |                      |                       |           |
|                       | BURNABY WINT                        |                                    |                               |                      |                       |           |
|                       |                                     | Value                              | _                             |                      |                       |           |
|                       |                                     | Required                           |                               |                      |                       |           |
|                       | Registrations                       | Notes                              |                               |                      |                       |           |
|                       | No results fou                      |                                    |                               |                      |                       |           |
|                       | + ADD REGIST                        |                                    | CANCEL                        | SAVE                 |                       |           |
|                       | Officiating Qualifications          |                                    |                               | _                    |                       |           |
|                       |                                     |                                    |                               |                      |                       |           |

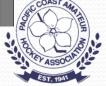

# Scorekeeping

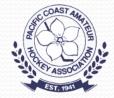

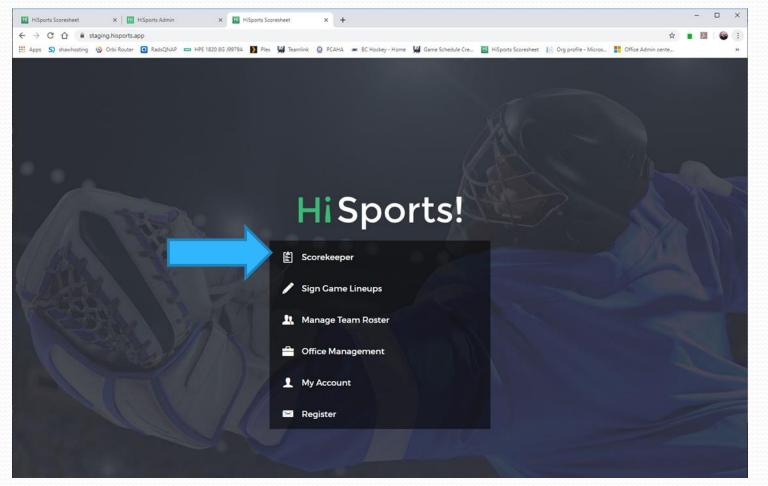

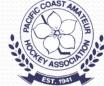

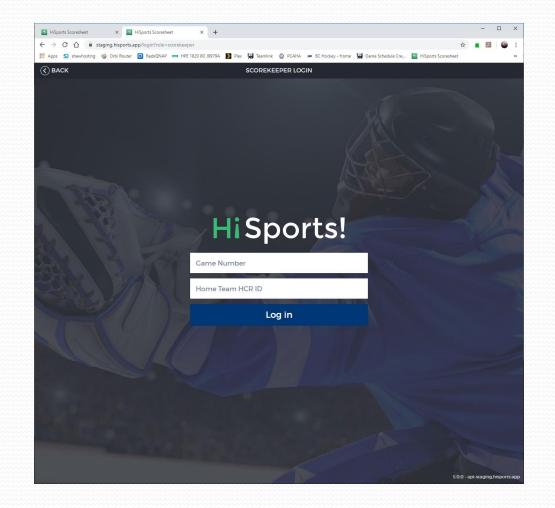

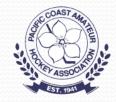

# Main Scoresheet Screen

| 🔛 HiSp            | oorts Scoresheet | ×          | HiSports Admin        | >            | HiSports S     | Scoresheet            | × +            |                     |                          |                           |                        |                         |                 | - [                     |      |
|-------------------|------------------|------------|-----------------------|--------------|----------------|-----------------------|----------------|---------------------|--------------------------|---------------------------|------------------------|-------------------------|-----------------|-------------------------|------|
| $\leftrightarrow$ | C 🗘 🔒            | hisports.a | pp/game/31172/scoresh | eet          |                |                       |                |                     |                          |                           |                        |                         | ☆               | Â.                      | ۲    |
| Apps              | S) shawhosting   | 🚯 Orbi     | i Router 🖪 RadsQNAP   | HPE 1820 8   | G J9979A 🚺 Ple | ex 🙀 Teamlini         | k 🙆 PCAHA 🔺    | BC Hockey           | - Home 🙀                 | Game Schee                |                        |                         |                 |                         |      |
|                   | REGAME           |            |                       |              |                | GAM                   | IE PX1001      |                     |                          |                           | SHC                    | NC 🔛 NC                 | otes 🖹 s        | SIGNATUR                | ES ( |
| 1                 |                  | NSW        | C MHA (I) PEEW        | EE TIER 1    |                | номе                  | AM             | <sup>VAY</sup><br>3 | KEL                      | N ANWC                    | ИНА (I) F              | PEEWEE<br>RO            | TIER 1<br>CKETS |                         |      |
|                   | Goalie           | \$         | Penalty               | Ð            | Home C         | ioal 🕂                | Awa            | y Goal              | Ð                        | Pe                        | enalty                 | Ð                       | •               | Goalie                  | 4    |
|                   |                  |            |                       |              |                | PE PE                 |                |                     | (ANOV<br>0<br>is 03:23 E | KILDUFF<br>O<br>nds 00-48 | HOY<br>O<br>Ends 09:18 | HOPE<br>O<br>Ends 07:40 | D Ends 04.3     | HOY<br>O<br>B3 Ends 03: |      |
| E                 | nds 09:44 Ends   | 16:59 E    | Ends 02:15 Ends 16:23 | Ends 19:41   | Ends 00:48 E   | Ends 08:18<br>3RD PEF | RIOD - 20:00 🧳 |                     |                          |                           |                        |                         |                 |                         |      |
| 01:15             | AWAY PENA        | LTY        | CALLUM STONE (0)      |              | (MINOR)        |                       |                |                     |                          |                           |                        |                         |                 | /                       | ×    |
| 5:17              | AWAY PENA        | LITY       | DZMITRY LAURENA       | U (COACH)    | - SERV: DAVID  | D HOY (0) - T         | OO MANY PLA    | YERS (MIN           | IOR)                     |                           |                        |                         |                 | /                       | ×    |
| 6:48              | AWAY GO          | AL         | JAKE SKOCSTAD (0      | ) - ASST: OV | /EN IVANOV (   | 0). GRADEY            | HOPE (0)       |                     |                          |                           |                        |                         |                 | 1                       | ×    |
| 1:44              | HOME PENA        |            | AVERY HEWSON (0       |              |                |                       |                |                     |                          |                           |                        |                         |                 |                         | ×    |
| 6:21              | AWAY GO          |            | MAX FINLEY (0) - AS   |              |                |                       |                |                     |                          |                           |                        |                         |                 |                         | ×    |
| 8:59              | HOME PENA        |            | JORDAN MARTIN (0      |              |                |                       |                |                     |                          |                           |                        |                         |                 |                         | ×    |
| 0.55              | HOMEPER          |            | JORDAN MARTIN (C      | y · IRIEEIN  | S (MINOR)      |                       | RIOD - 20:00 🖌 | ,                   |                          |                           |                        |                         |                 |                         | ^    |
| 04:15             | HOME PENA        |            | NOLAN GRAY (0) - E    | ODY CHEC     |                |                       |                |                     |                          |                           |                        |                         |                 | /                       | ×    |
| 06:33             | AWAY PENA        |            | CAMERON NORRIE        | (0) · INTER  | FERENCE (MI    |                       |                |                     |                          |                           |                        |                         |                 |                         | ×    |
| 9:40              | AWAY PENA        |            | GRADEY HOPE (0)       |              |                |                       |                |                     |                          |                           |                        |                         |                 |                         | ×    |
| 1:18              | AWAY PENA        |            | DAVID HOY (0) - BO    |              |                | ,                     |                |                     |                          |                           |                        |                         |                 | *                       | ×    |
| 6:16              | HOME GO          |            | CHLOE PRIMERANO       |              |                |                       |                |                     |                          |                           |                        |                         |                 | ~                       |      |
|                   |                  |            |                       |              | CONTACT        |                       |                |                     |                          |                           |                        |                         |                 |                         | ×    |
| 8:23              | HOME PENA        |            | CHLOE PRIMERANO       | (U) - HEAD   | CONTACT (M     |                       |                | _                   |                          |                           |                        |                         |                 |                         | ×    |
| 21/1              |                  |            |                       |              |                |                       | IOD - 20:00 🖌  |                     |                          |                           |                        |                         |                 | ~                       | ~    |
| 01:41             | HOME PENA        |            | TY COUPLAND (0) -     | INTERFERE    | NCE (MINOR)    |                       |                |                     |                          |                           |                        |                         |                 |                         | ×    |
| <u> </u>          |                  | IOME       | AWAY                  |              |                | GOALS                 | PENALTIES      | ٦                   |                          |                           |                        |                         |                 |                         |      |

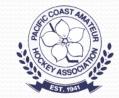

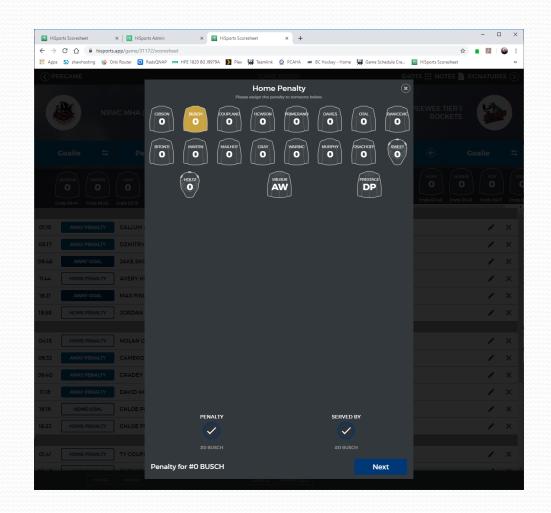

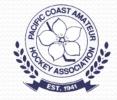

| HiSpor                   | irts Scoresheet | × 🛛 🔣 HiS        | ports Admin | × 🔣 HiSpo                  | orts Scoreshe | ret × +                                       |          |                               |                       |           | -        |   |
|--------------------------|-----------------|------------------|-------------|----------------------------|---------------|-----------------------------------------------|----------|-------------------------------|-----------------------|-----------|----------|---|
| $\leftarrow \rightarrow$ | C 🏠 🔒 his       | ports.app/game/3 | 1172/score  | sheet                      |               |                                               |          |                               |                       | \$        | <b>1</b> | ۲ |
| Apps                     | S) shawhosting  | 🙆 Orbi Router [  | RadsQNAP    | 📥 HPE 1820 8G J9979A 🜓     | Plex 🙀        | Teamlink 🥥 PCAHA 🐲 BC                         | Hockey - | Home 🛛 🙀 Game Schedule (      | Cre 🔢 HiSports S      | coresheet |          | 3 |
|                          |                 |                  |             |                            |               | GAME PX1001                                   |          |                               | SHOTS 🔛 N             |           |          |   |
|                          |                 |                  |             |                            | #0·           | - Select Infraction                           |          |                               | $(\mathbf{x})$        |           |          |   |
|                          |                 |                  |             |                            |               | an infraction and duration below.             |          |                               |                       |           | 9.47     |   |
|                          |                 |                  |             | Coaltender<br>Interference | 0             | Crabbing the Helmet /<br>Facemask / Hair-Pull |          | <b>Gross Misconduct</b>       |                       |           |          |   |
|                          |                 |                  |             |                            |               |                                               |          |                               |                       |           |          |   |
|                          |                 |                  |             | larassment of Officials    |               | Head Contact                                  |          | High Sticking                 |                       |           |          |   |
|                          |                 |                  |             | Holding                    |               | Holding the Stick                             |          | Hooking                       | +                     |           |          |   |
|                          |                 |                  |             | Holding                    |               | Holding the stick                             |          | HOOKINg                       | HOPE                  |           |          |   |
|                          |                 |                  |             | Illegal Equipment          |               | Ineligible Player                             |          | Instigator                    | 0                     |           |          |   |
|                          |                 |                  |             |                            |               |                                               |          |                               | Ends 07 <del>.4</del> |           |          |   |
|                          |                 |                  | 0           | Interference               |               | Jersey Tie-down<br>Junior Only                |          | Kick Shot                     |                       |           |          |   |
|                          |                 |                  |             |                            |               |                                               |          |                               |                       |           | /        |   |
|                          |                 |                  | V O         | Kicking                    |               | Kneeing                                       |          | Leaving the Crease            |                       |           | 1        |   |
|                          |                 | JAKE SK          |             | Leaving the Penalty        |               | Leaving the Players'                          |          |                               |                       |           |          |   |
|                          |                 |                  |             | Bench                      |               | bench                                         |          | Match                         |                       |           | /        |   |
| 11:44                    |                 |                  |             | Misconduct                 |               | Penalty Shot                                  |          | Playing with a Broken         |                       |           | /        |   |
|                          |                 |                  |             | misconduct                 |               | Penalty onot                                  |          | Stick                         |                       |           | /        |   |
|                          |                 |                  |             | Refusing to Start Play     |               | Roughing                                      |          | Roughing after the<br>Whistle |                       |           | 1        |   |
|                          |                 |                  |             |                            |               |                                               |          | Williscie                     |                       |           |          |   |
|                          |                 |                  |             | Slashing                   |               | Spearing                                      |          | Throwing the Stick            |                       |           | 1        |   |
|                          |                 |                  |             |                            |               |                                               |          |                               | 1                     |           |          |   |
|                          |                 |                  |             | Too Many Players           |               | Tripping                                      |          | Tripping - Slewfooting        |                       |           |          |   |
|                          |                 |                  |             | Unsportsmanlike            |               | Warm-up Violation                             |          |                               |                       |           | /        |   |
|                          |                 |                  |             | Conduct                    |               | Warm-up Violation<br>Junior Only              |          |                               |                       |           | /        |   |
|                          |                 |                  | PI          |                            |               |                                               |          |                               |                       |           | 1        |   |
|                          |                 |                  |             | Minor<br>2 min             | 2+2 min       | inor Major<br>5 min                           |          | Match<br>5 min                |                       |           |          |   |
|                          |                 |                  |             |                            |               |                                               |          |                               |                       |           |          |   |
|                          |                 |                  |             | 10 min                     |               | Game Misconduct                               |          |                               |                       |           |          |   |
|                          |                 |                  |             | Back                       |               |                                               |          | Next                          |                       |           | _        |   |
|                          |                 |                  |             |                            |               |                                               |          | Hent                          |                       |           |          |   |

\_\_\_\_

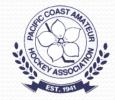

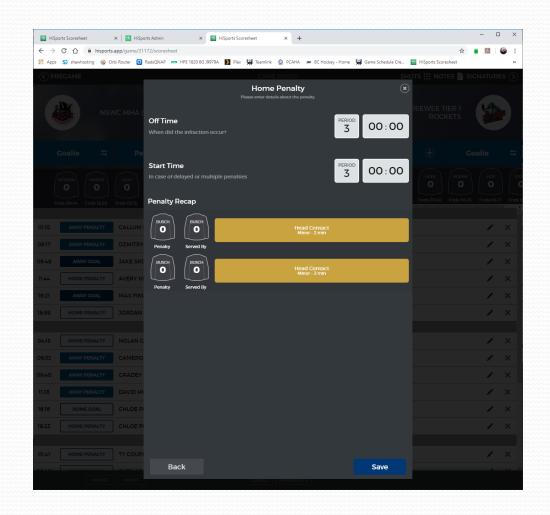

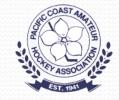

#### **Shots Counts**

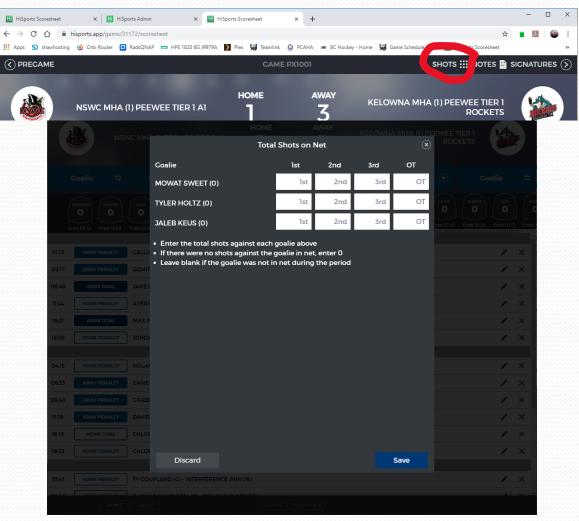

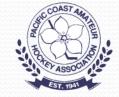

#### **Game Notes**

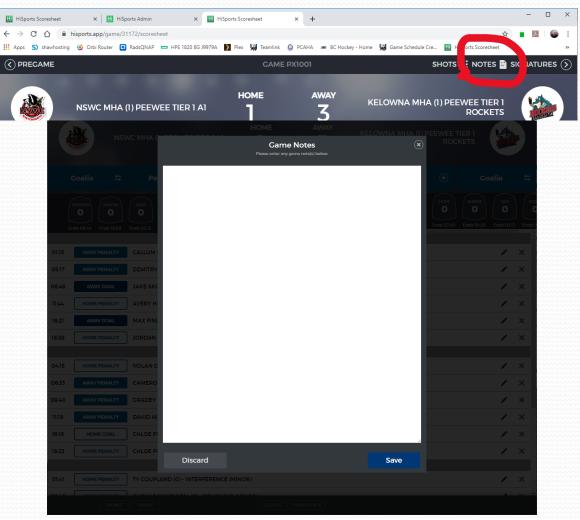

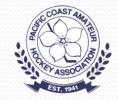

# Enter the Period Time(s)

| HiSpor | rts Scoresheet    | X 🔢 HiSports Admin X 🔛 HiSports Scoresheet X 🕂                                                                         |                       | - 0         |          |
|--------|-------------------|----------------------------------------------------------------------------------------------------|-----------------------|-------------|----------|
|        |                   | ports.app/game/31172/scoresheet                                                                                        | \$                    | <b>×</b>    | ۲        |
| _      |                   | 🧕 Orbi Router 🖪 RadsQNAP 📼 HPE 1820 8G J9979A 🚺 Plex 🕌 Teamlink 🧕 PCAHA 🙍 BC Hockey - Home 👹 Game Schedule Cre 🔢 HiSps |                       |             |          |
|        | EGAME             | CAME PX1001 SHOTS                                                                                                    | NOTES 🖹 S             | ICNATUR     | ES (     |
|        |                   | HOME AWAY                                                                                                    |                       |             |          |
|        | Г                 | NSM/C MHA (I) DEEM/EE TIED I AI 🗧 🚽 KELOWNA MHA (I) PEEW                                                               | /EE TIER 1<br>ROCKETS |             | is )     |
|        | ENVIRE P          | I J                                                                                                    |                       | - Internet  |          |
|        |                   |                                                                                                    |                       |             |          |
| G      | ioalie :          | 🛱 Penalty 🕂 Home Coal 🕂 Away Coal 🕂 Penalty 🤆                                                                          | ) G                   | ioalie      | <b>±</b> |
| ſ.     |                   | N CRAY PRIMERAND COUPLAND OTAL COUPLAND HOPE MANOY KILDUFF HOY H                                                       |                       |             |          |
| ()     |                   |                                                                                                    |                       |             |          |
| Enc    | ds 09:44 Ends 16: | E1                                                                                                    | 07:40 Ends 04:33      | 3 Ends 03:1 | 7 E      |
|        |                   | 3RD PERIOD - 20.00 🖌                                                                                                   |                       |             |          |
| 01:15  | AWAY PENALT       | Y CALLUM STONE (0) - TRIPPING (MINOR)                                                                                  |                       |             | ×        |
| 05:17  | AWAY PENALT       | ZMITRY LAURENAU (COACH) - SERV: DAVID HOY (0) - TOO MANY PLAYERS (MINOR)                                               |                       | /           | ×        |
| 06:48  | AWAY GOAL         | JAKE SKOCSTAD (0) - ASST: OWEN IVANOV (0), CRADEY HOPE (0)                                                             |                       | 1           | ×        |
| 11:44  | HOME PENALT       | AVERY HEWSON (0) - INTERFERENCE (MINOR)                                                                                |                       | /           | ×        |
| 16:21  | AWAY GOAL         | MAX FINLEY (0) - ASST: RUBEN STONE (0)                                                                                 |                       | /           | ×        |
| 18:59  | HOME PENALT       | Y JORDAN MARTIN (0) · TRIPPING (MINOR)                                                                                 |                       | /           | ×        |
|        |                   | 2 D PERIOD - 20.00 🖌                                                                                                   |                       |             |          |
| 04:15  | HOME PENALT       | NOLAN GRAY (0) - BODY CHECKING (MINOR)                                                                                 |                       | /           | ×        |
| 06:33  | AWAY PENALT       | CAMERON NORRIE (0) - INTERFERENCE (MINOR)                                                                              |                       | /           | ×        |
| 9:40   | AWAY PENALT       | GRADEY HOPE (0) - CROSS-CHECKING (MINOR)                                                                               |                       | /           | ×        |
| 11:18  | AWAY PENALT       | Y DAVID HOY (0) - BOARDING (MINOR)                                                                                     |                       | _           | ×        |
| 16:16  | HOME GOAL         | CHLOE PRIMERANO (0)                                                                                                    |                       | -           | ×        |
| 18:23  | HOME PENALT       | Y CHLOE PRIMERANO (0) - HEAD CONTACT (MINOR)                                                                           |                       |             | ×        |
| l      | L                 | 1ST PERIOD - 20.00 🖌                                                                                                   |                       | -           |          |
| 01:41  | HOME PENALT       |                                                                                                    |                       | 1           | ×        |
|        |                   |                                                                                                    |                       |             | ~        |
|        | НО                | ME AWAY COALS PENALTIES                                                                                                |                       |             |          |

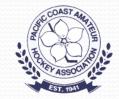

# **Enter The Period Times**

| HiSpo  | orts Scoresheet | :       | × HiSp      | orts Admin X              | HiSports Scoresh | eet X         | +                     |                          |              |          | - 0 | ×        |
|--------|-----------------|---------|-------------|---------------------------|------------------|---------------|-----------------------|--------------------------|--------------|----------|-----|----------|
|        |                 |         |             | 172/scoresheet            |                  |               |                       |                          |              | ☆        |     | 🐌 E      |
| Apps 4 | S) shawhosting  | g 🙆 Orb | oi Router 📃 | RadsQNAP 📥 HPE 1820 8G J9 | 979A 🚺 Plex 💺    | Teamlink 🧕 PC | AHA 🛥 BC Hockey - Hor | me 🛛 🙀 Game Schedule Cre | HiSports Sco | presheet |     | **       |
| < PR   |                 |         |             |                           |                  |               |                       |                          |              |          |     | s 📎      |
|        |                 |         |             |                           |                  | 1E<br>Periods |                       | KELOWNA MHA II           |              |          |     | 5        |
| ¢      |                 |         |             | 1st Period                |                  |               |                       | 20:00                    | +            |          |     | ↔        |
| (1     |                 |         |             | 2nd Period                |                  |               |                       | 20:00                    | HOPE         |          |     | STO<br>C |
| Er     |                 |         |             | 3rd Period                |                  |               |                       | 20:00                    | Ends 07:40   |          |     | Ends 0   |
| 01:15  |                 |         |             |                           |                  |               |                       | 20:00                    |              |          | 1   | ×        |
| 05:17  |                 |         |             |                           |                  |               |                       |                          | 1            |          | · · |          |
|        |                 |         |             | Overtime                  |                  |               |                       | 10 : 00                  |              |          |     | $\hat{}$ |
|        |                 |         |             |                           |                  |               |                       |                          |              |          |     | ×        |
| 11:44  |                 |         |             |                           |                  |               |                       |                          |              |          |     | ×        |
|        |                 |         |             |                           |                  |               |                       |                          |              |          | /   | ×        |
|        |                 |         |             |                           |                  |               |                       |                          |              |          | 1   | ×        |
|        |                 |         |             |                           |                  |               |                       |                          |              |          |     |          |
|        |                 |         |             |                           |                  |               |                       |                          |              |          | /   | ×        |
|        |                 |         |             |                           |                  |               |                       |                          |              |          | 1   | ×        |
|        |                 |         |             |                           |                  |               |                       |                          |              |          | 1   | ×        |
|        |                 |         |             |                           |                  |               |                       |                          |              |          | 1   | ×        |
|        |                 |         |             |                           |                  |               |                       |                          |              |          | 1   | ×        |
| 18:23  |                 |         |             |                           |                  |               |                       |                          |              |          |     | ×        |
|        |                 |         |             |                           |                  |               |                       | Save                     |              |          |     |          |
|        |                 |         |             |                           |                  |               |                       |                          |              |          | 1   | ×        |
| 02/2   |                 |         |             |                           |                  |               |                       |                          |              |          |     | × *      |

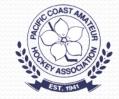

### **Game Summary**

| _      |              |                                                      | _                        |                 |                    |                   |                     | - 0 | ×              |
|--------|--------------|------------------------------------------------------|--------------------------|-----------------|--------------------|-------------------|---------------------|-----|----------------|
| _      |              | X HiSports Admin     Bapp/game/31172/postgame/review | × HiSports Scoresheet    | × +             |                    |                   | ~                   |     |                |
|        |              | bi Router 🖪 RadsQNAP 📼 HPE 1820                      | 18G J9979A 🔰 Plex 🙀 Tean | nlink 🥥 PCAHA   | 🛥 BC Hockey - Home | Game Schedule Cre | HiSports Scoresheet |     | * :<br>*       |
| (<) В/ | ACK          |                                                      | C/                       | AME PX1001      |                    |                   |                     | NEX | r ( <b>)</b> 1 |
|        |              | eepers                                               | Re                       | eview Came      |                    |                   | Came Officials      |     |                |
|        | _            |                                                      | 3RD                      | PERIOD - 20:00  |                    |                   | _                   | _   |                |
| 01:15  | AWAY PENALTY | CALLUM STONE (0) - TRIPPING                          | C (MINOR)                |                 |                    |                   |                     | /   | ×              |
| 05:17  | AWAY PENALTY | DZMITRY LAURENAU (COACH                              | I) - SERV: DAVID HOY (0) | - TOO MANY PI   | LAYERS (MINOR)     |                   |                     | 1   | ×              |
| 11:44  | HOME PENALTY | AVERY HEWSON (0) - INTERF                            | ERENCE (MINOR)           |                 |                    |                   |                     | 1   | ×              |
| 18:59  | HOME PENALTY | JORDAN MARTIN (0) - TRIPPII                          | NG (MINOR)               |                 |                    |                   |                     | 1   | ×              |
|        |              |                                                      | 2 events hide            | den by the curi | rent filter        |                   |                     |     |                |
|        |              |                                                      | 2ND                      | PERIOD - 20:00  | )                  |                   |                     |     |                |
| 04:15  | HOME PENALTY | NOLAN GRAY (0) - BODY CHE                            | CKING (MINOR)            |                 |                    |                   |                     | /   | ×              |
| 06:33  | AWAY PENALTY | CAMERON NORRIE (0) - INTE                            | RFERENCE (MINOR)         |                 |                    |                   |                     | 1   | ×              |
| 09:40  | AWAY PENALTY | CRADEY HOPE (0) - CROSS-C                            | HECKING (MINOR)          |                 |                    |                   |                     | 1   | ×              |
| 11:18  | AWAY PENALTY | DAVID HOY (0) - BOARDING (I                          | MINOR)                   |                 |                    |                   |                     | 1   | ×              |
| 18:23  | HOME PENALTY | CHLOE PRIMERANO (0) - HEA                            | D CONTACT (MINOR)        |                 |                    |                   |                     | 1   | ×              |
|        |              |                                                      |                          | len by the curr |                    |                   |                     |     |                |
|        |              |                                                      |                          | PERIOD - 20:00  |                    |                   |                     |     |                |
| 01:41  | HOME PENALTY | TY COUPLAND (0) - INTERFER                           | ENCE (MINOR)             |                 |                    |                   |                     | /   | ×              |
| 02:48  | HOME PENALTY | CURKARANVIR OTAL (0) - RO                            | UCHING (MINOR)           |                 |                    |                   |                     | /   | ×              |
| 02:48  | AWAY PENALTY | CHRISTOPHER KILDUFF (0) - F                          | ROUCHING (MINOR)         |                 |                    |                   |                     | 1   | ×              |
| 05:23  | AWAY PENALTY | OWEN IVANOV (0) - HOOKING                            | (MINOR)                  |                 |                    |                   |                     | 1   | ×              |
| 10:18  | HOME PENALTY | TY COUPLAND (0) - TRIPPING                           | (MINOR)                  |                 |                    |                   |                     | 1   | ×              |
| 18:47  | AWAY PENALTY | CRADEY HOPE (0) - HOLDING                            | (MINOR)                  |                 |                    |                   |                     | 1   | ×              |
|        |              |                                                      | 1 event hida             | len by the curr | ent filter         |                   |                     |     |                |
|        |              |                                                      |                          |                 |                    |                   |                     |     |                |
|        |              |                                                      |                          |                 |                    |                   |                     |     |                |
|        | HOME         | AWAY                                                 | GOAL                     | S               | s                  |                   | MINOR MAJOR         |     |                |
|        |              |                                                      |                          |                 |                    |                   |                     |     |                |

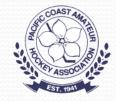

# **Questions?**

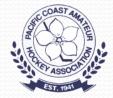